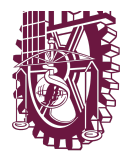

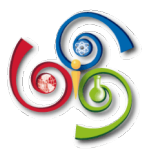

# **Guía para la presentación de la historia experiencia docente (Título)**

**Nombre del Autor**  *Institución de Afiliación*

El propósito de este ejercicio es recoger las voces de los docentes sobre su experiencia educativa durante el distanciamiento social en un contexto laboral virtual, con la finalidad de reconocer su iniciativa profesional durante la pandemia así como fortalecer los lazos identidad politécnica. Te sugerimos escribir sobre el formato para que se conserve la homogeneidad en la memoria.

## **Formato General**

El material debe presentarse en formato tamaño carta en Word, con márgenes superiores e inferior izquierdo y derecho de tres centímetros, en una estructura de dos columnas; el texto debe estar totalmente justificado, y ninguna parte del mismo ni gráfica, figura o tabla alguna deben quedar fuera del área de impresión.

## **Título Principal**

El título principal debe aparecer al inicio de la primera página, centrado, con una fuente de 14 puntos con negritas tipo Times New Roman. Se debe escribir en mayúsculas. Posteriormente se coloca un espacio de dos líneas en 12 puntos.

## **Autor e Institución de Afiliación**

El nombre del autor debe colocarse a la derecha y debajo del título, utilizando un tipo Times New Roman de 12 puntos; con sus instituciones de afiliación en itálicas y debajo del nombre correspondiente; de ser posible debe incluirse el correo electrónico. Posteriormente se coloca un espacio de dos líneas en 12 puntos.

## **Segunda Página y Siguientes**

El texto en la segunda página y todas las siguientes debe comenzar inmediatamente después del margen superior, utilizando el formato ya mencionado de dos columnas.

## **Texto del Artículo**

El texto debe estar en tipo Times New Roman de 11 puntos, con un espaciamiento sencillo. Todos los párrafos deben comenzar con una sangría de 0.5 cm, y estar completamente justificados. No deben agregarse líneas adicionales en blanco entre los párrafos. Se recomienda que las figuras y tablas estén en un formato gráfico vectorizado, tales como Windows metafile o enhanced metafile, para asegurar un mínimo de calidad al momento de impresión.

Los títulos de tablas se colocan en la parte superior de las mismas, gráficas y figuras en la parte inferior en itálicas. Gráficas y figuras deben estar en una fuente tipo Times de 9 puntos, con negritas. Las fotografías, figuras y tablas deben numerarse de forma separada, escribiendo con mayúscula sólo la primera letra de cada título; los títulos de figuras deben centrarse debajo de las imágenes, mientras que

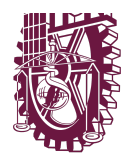

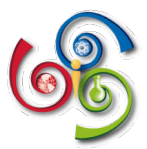

los títulos de tablas deben ir antes de las mismas. Todas las figuras y tablas deben estar referenciadas en el texto y no excederse del ancho de la columna . Ejemplos:

#### *Figura 1. Título de figura*

Tabla 1. Título de tabla

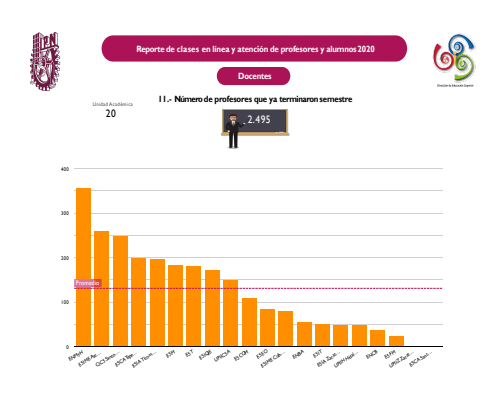

## **Encabezados de Primer Nivel**

Deben ser tipo Times New Roman de 12 puntos y con negritas, justificados a la izquierda, con una línea en blanco antes y después del encabezado; utilice un punto después del número de título.

## **Encabezados de Segundo Nivel**

## **Pies de Página**

Evite el uso de pies de página tanto como sea posible; en caso de requerirlos colóquelos al final de la columna en la página en la que fueron referenciados. Utilice un tipo Times de 8 puntos, con espaciado simple.

## **Nota: utilice el encabezado que se encuentra en este formato y numere las hojas de su historia.**

El material debe presentarse en archivo electrónico en Word y en mínimo de 5 y máximo de 7 cuartillas.

#### **Dirección de envío**

El archivo deberá tener el apellido y nombre (Garduño.Anel) del Autor y se enviará al correo electrónico elsa.des.dia@ipn.mx